#### МИНОБРНАУКИ РОССИИ **ФЕДЕРАЛЬНОЕ ГОСУДАРСТВЕННОЕ БЮДЖЕТНОЕ ОБРАЗОВАТЕЛЬНОЕ УЧРЕЖДЕНИЕ ВЫСШЕГО ОБРАЗОВАНИЯ «ВОРОНЕЖСКИЙ ГОСУДАРСТВЕННЫЙ УНИВЕРСИТЕТ» (ФГБОУ ВО «ВГУ»)**

**УТВЕРЖДАЮ** 

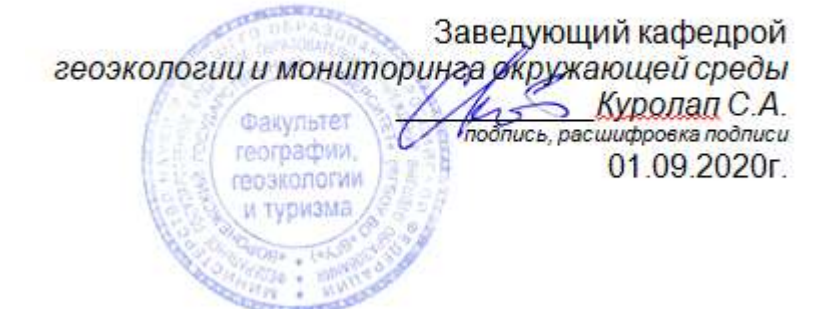

## **РАБОЧАЯ ПРОГРАММА УЧЕБНОЙ ДИСЦИПЛИНЫ**

## **Б1.В.ДВ.07.02 Информационные технологии в экологическом проектировании**

*Код и наименование дисциплины в соответствии с Учебным планом*

#### **1. Шифр и наименование направления подготовки:**

05.03.06 – Экология и природопользование

- **2. Профиль подготовки / специализации:** Природопользование
- **3. Квалификация (степень) выпускника:** бакалавр
- **4. Форма обучения:** очная

**5. Кафедра, отвечающая за реализацию дисциплины:** кафедра геоэкологии и мониторинга окружающей среды

**6. Составитель программы:** Сарычев Дмитрий Владимирович, старший преподаватель кафедры геоэкологии и мониторинга окружающей среды, факультет географии, геоэкологии и туризма; root@geogr.vsu.ru

**7**. **Рекомендована:** НМС ф-та географии, геоэкологии и туризма (Протокол №9 от 01.06.2020 г.)

**8. Учебный год:** 2022/2023 **Семестр:** 6

### 9. Цели и задачи учебной дисциплины:

Целью ДИСЦИПЛИНЫ является ознакомление  $\mathbf{C}$ **ВОЗМОЖНОСТЯМИ** использования информационных технологий для решения геоэкологических задач проектирования, управления, мониторинга.

Задачи курса состоят в обучении подбору оптимальных технологий для решения конкретных вопросов, формирования правильной структуры сбора, хранения и обработки информации и приобретения устойчивых навыков в подготовке растровой основы для дальнейшей работы в проектировании; регистрации растровой основы в выбранной системе координат; создании слоев и сопровождающих баз географический данных; умении создавать запросы и управлять данными из таблиц; умении составлять тематические карты, используя встроенные аппаратные средства; производить пространственный анализ объектов и явлений экологического характера, а также в умении подготавливать информацию для потребителя и выводить, в случае необходимости на печатающие устройства.

### 10. Место учебной дисциплины в структуре ООП:

Дисциплина вариативной части, по выбору студента. Входными знаниями являются знания основ географии, геодезии, информатики.

## 11. Планируемые результаты обучения по дисциплине (знания, умения, навыки), соотнесенные с планируемыми результатами освоения образовательной программы (компетенциями выпускников):

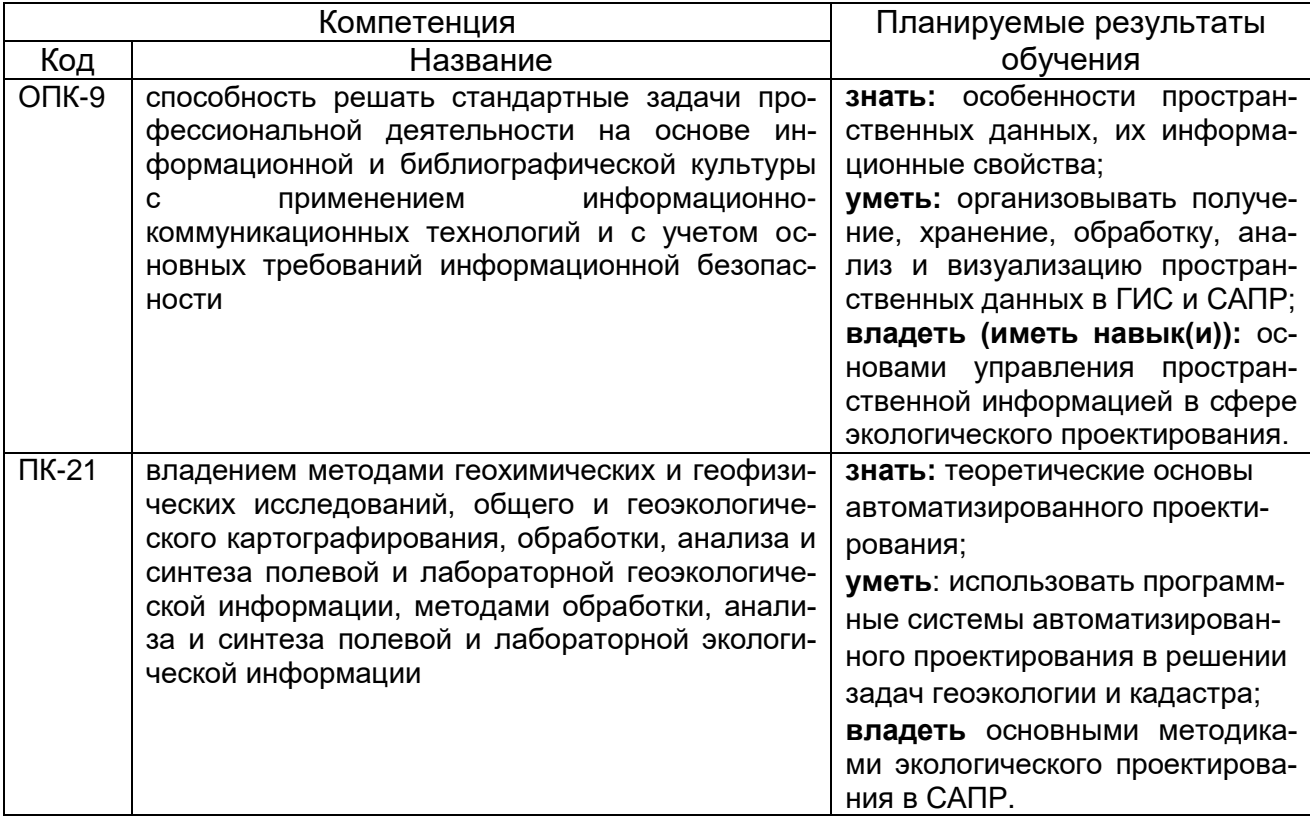

#### 12. Объем дисциплины в зачетных единицах/час. - 3 / 108.

Форма промежуточной аттестации - экзамен.

# **13. Виды учебной работы**

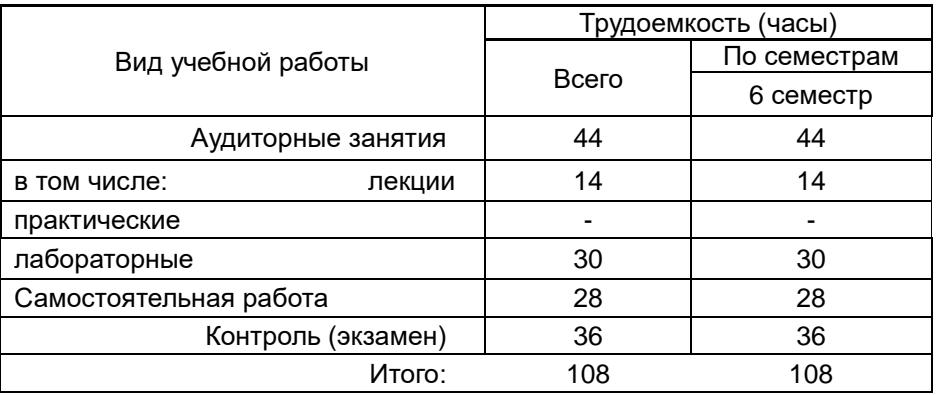

## **13.1 Содержание дисциплины**

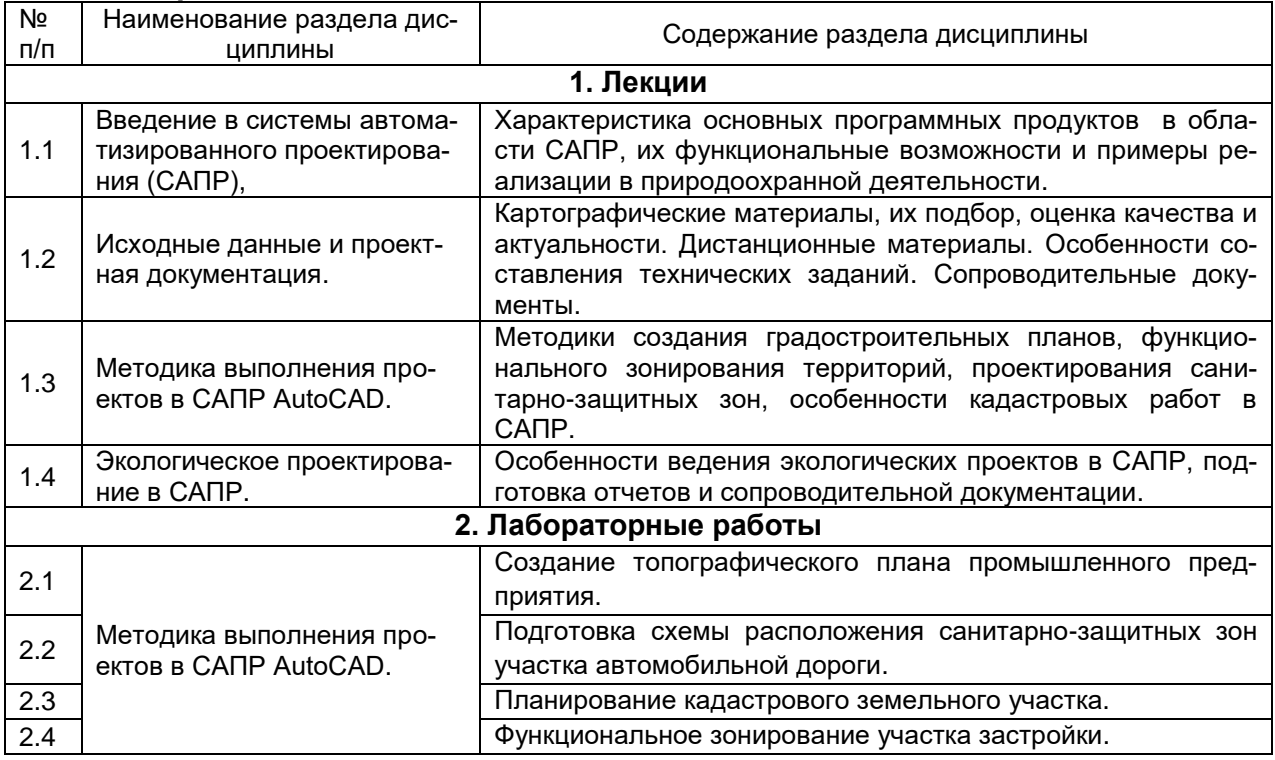

## **13.2 Темы (разделы) дисциплины и виды занятий**

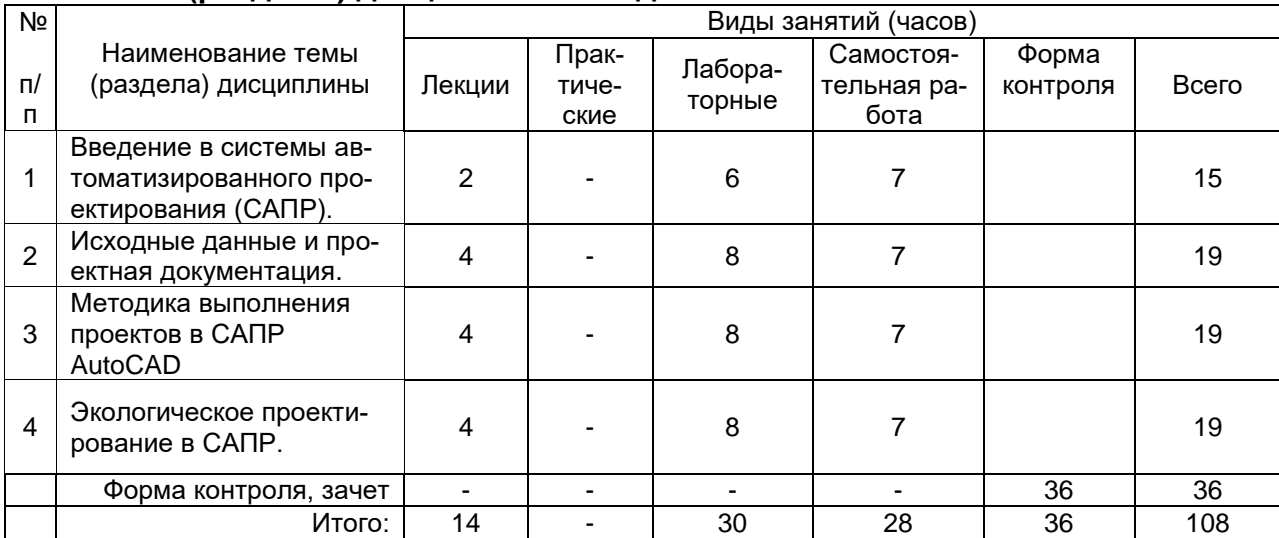

#### **14. Методические указания для обучающихся по освоению дисциплины**

Необходима регулярная работа с текстом конспектов лекций для понимания и освоения материала предшествующей и последующей лекций. По указанию преподавателя необходимо регулярно выполнять домашние задачи, выполнять контрольные тесты в ходе текущей аттестации (по каждой пройденной теме).

При подготовке к промежуточной аттестации студенты изучают и конспектируют рекомендуемую преподавателем учебную литературу по темам лекционных и лабораторных занятий, самостоятельно осваивают понятийный аппарат.

Методические рекомендации по организации самостоятельной работы студентов включают:

• использование электронных учебников и ресурсов интернет;

 методические разработки с примерами основного функционала геоинформационных систем;

 использование лицензионного программного обеспечения для освоения тематики курса.

### **15. Перечень основной и дополнительной литературы, ресурсов интернет, необходимых для освоения дисциплины**

а) основная литература:

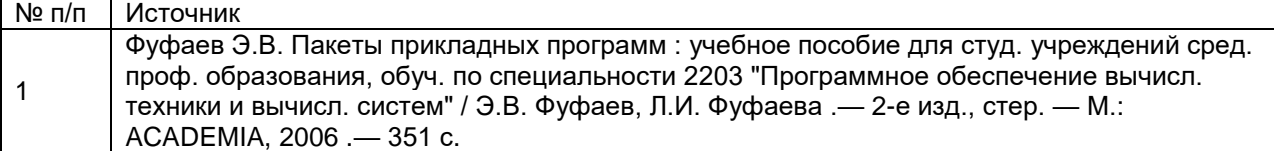

б) дополнительная литература:

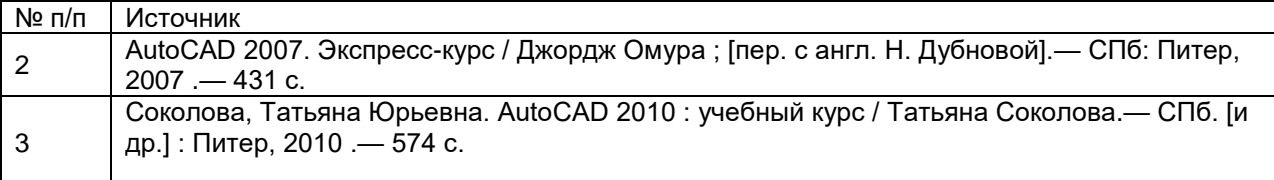

в) базы данных, информационно-справочные и поисковые системы**:**

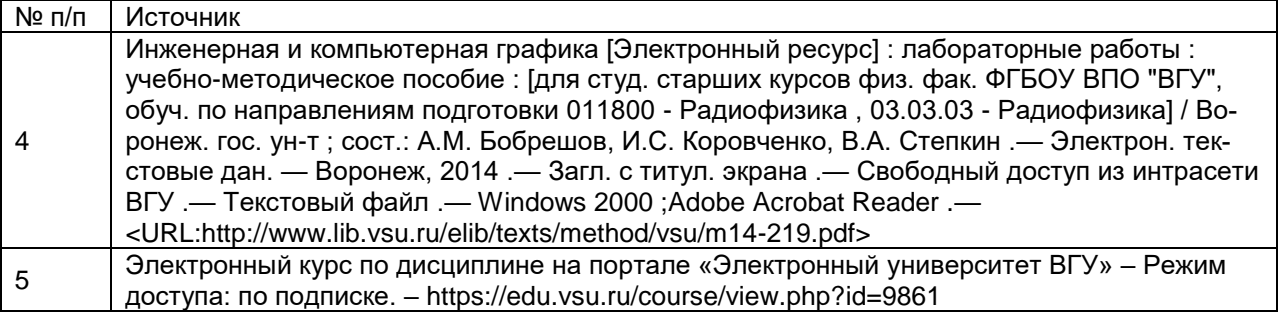

### **16. Перечень учебно-методического обеспечения для самостоятельной работы**

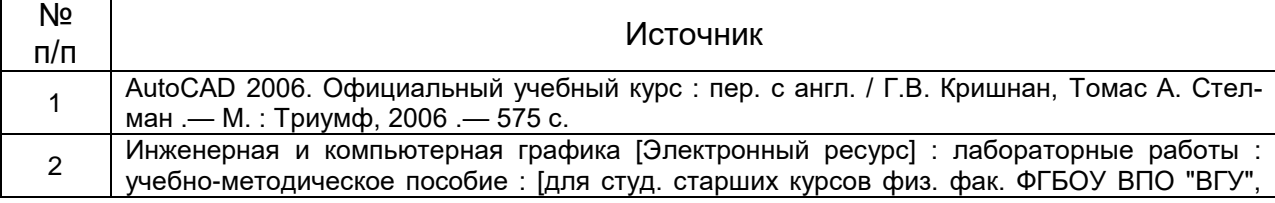

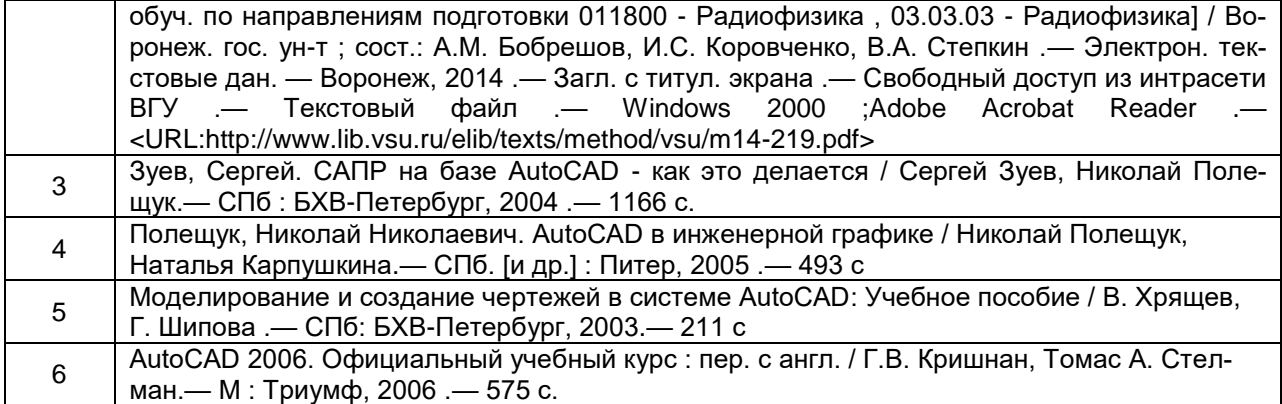

## **17. Информационные технологии, используемые для реализации учебной дисциплины, включая программное обеспечение и информационносправочные системы (при необходимости)**

Программные пакеты AutoCAD, MS Office для подготовки электронных карт, проведения расчетов, пространственного и статистического анализа экогеоданных на лабораторных занятиях, а также подготовки мультимедиа-презентаций для лекционных, лабораторных занятий и самостоятельной работы студентов.

## **18. Материально-техническое обеспечение дисциплины:**

4 компьютера "Intel Celeron", плоттер А4, принтер лазерный HP, принтер струйный HP, сканер планшетный Epson, лицензионное ПО: "MapInfo"; GPS-приемники GIS класса, стереоскопы, планиметры, курвиметры, чертежные инструменты, мультимедиа-проектор Acer, плоттер А4, принтер лазерный HP, принтер струйный HP, сканер планшетный Epson, лицензионное ПО Win 7, "MapInfo"; GPS- приемники GIS класса, стереоскопы, курвиметры, чертежные инструменты и топо- карты на 25 рабочих мест.

## **19. Фонд оценочных средств:**

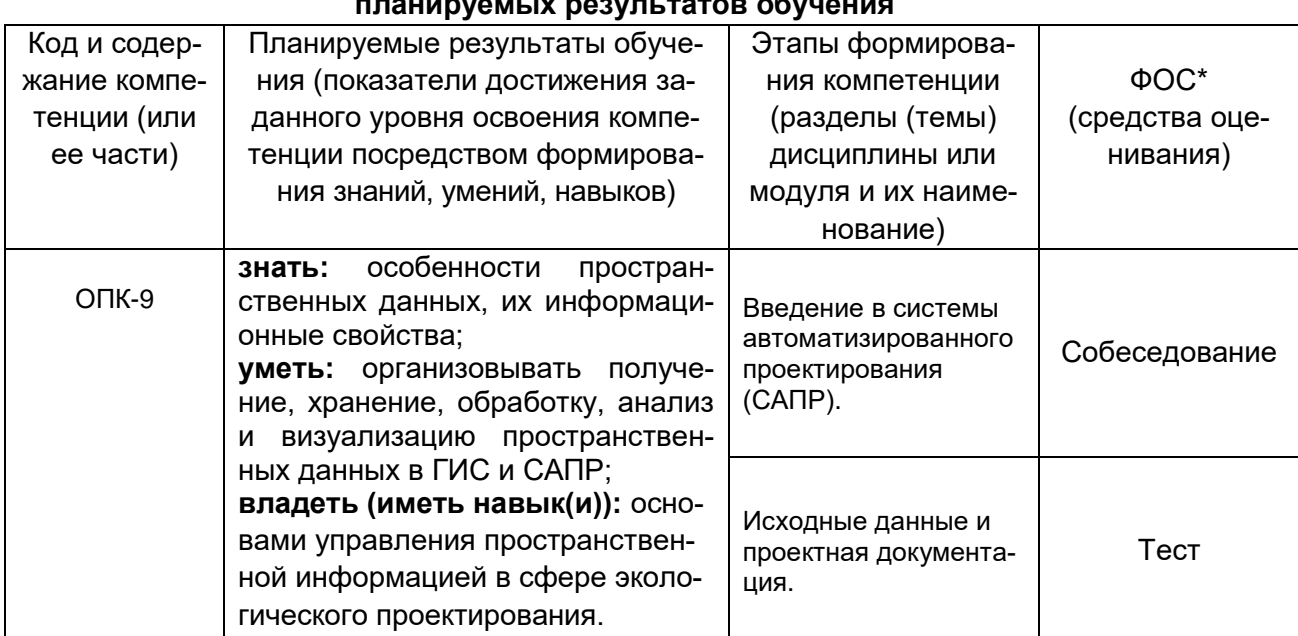

#### **19.1. Перечень компетенций с указанием этапов формирования и планируемых результатов обучения**

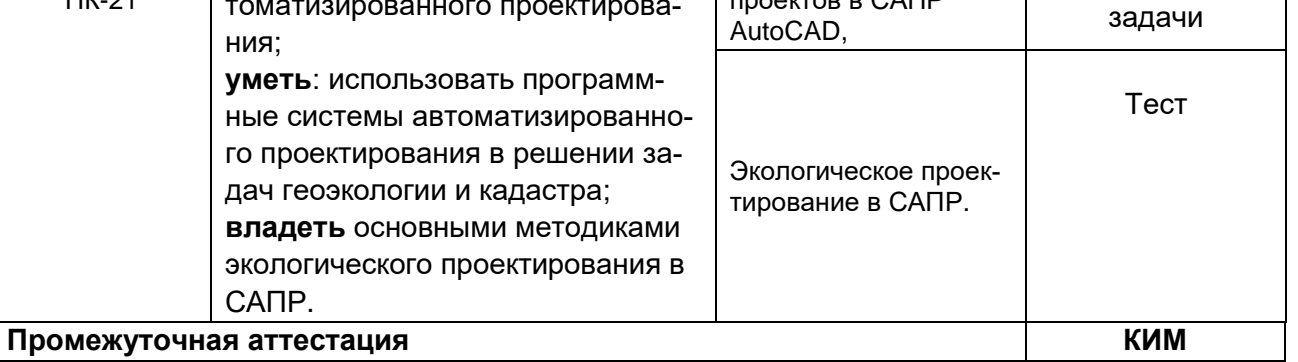

## 19.2 Описание критериев и шкалы оценивания компетенций (результатов обучения) при промежуточной аттестации

Для оценивания результатов обучения на экзамене используются следующие критерии:

- владение понятийным аппаратом данной области науки (теоретическими основами систем автоматизированного экологического проектирования);

- способность иллюстрировать ответ примерами, фактами, данными научных исследований;

- применять теоретические знания для решения практических задач в сфере экологии и природопользования.

Для оценивания результатов обучения на экзамене используется 4-балльная шала: «отлично», «хорошо», «удовлетворительно», «неудовлетворительно».

Соотношение показателей, критериев и шкалы оценивания результатов обучения.

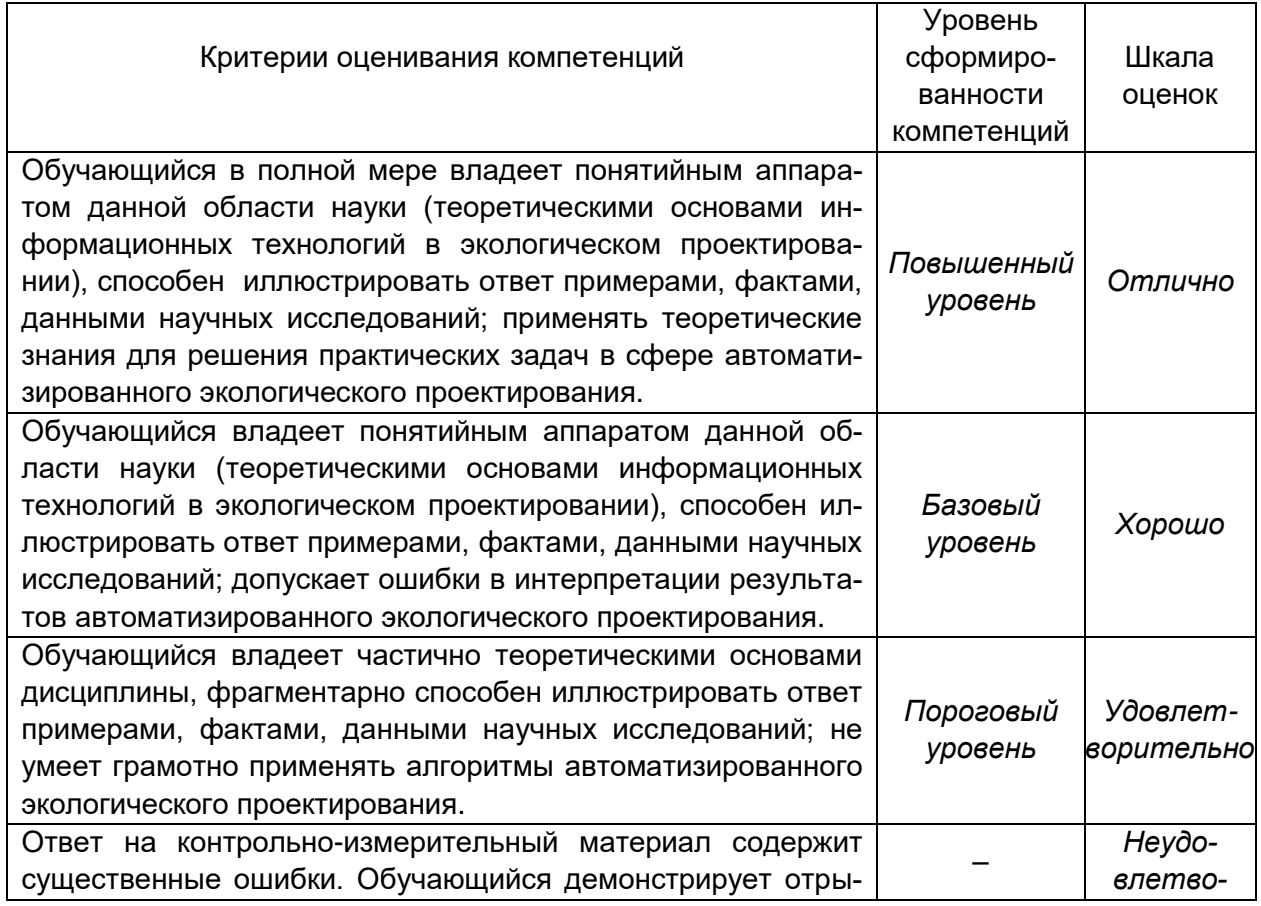

 $\Pi K-21$ 

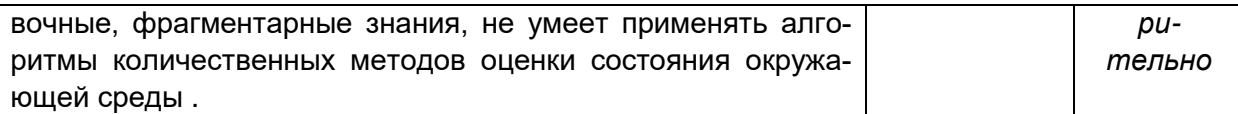

19.3 Типовые контрольные задания или иные материалы, необходимые для оценки знаний, умений, навыков и (или) опыта деятельности, характеризующие этапы формирования компетенций в процессе освоения образовательной программы

#### 19.3.1 Перечень вопросов к экзамену:

- $1<sup>1</sup>$ Как расшифровывается аббревиатура САПР, определите это понятие.
- Что такое графические примитивы и как они используются в САПР?  $2.$
- 3. Приведите примеры простых, сложных и редких графических примитивов.
- Для чего служат инструменты «Мультилиния», «Эллипс», «Сплайн»?  $\mathbf{4}$
- 5. Характеристика основных программных продуктов в области САПР, их функциональные возможности и примеры реализации в экологическом проектировании.
- 6. Какое предназначение имеют продукты Autodesk Land Desktop и AutodeskMAP, Autodesk Civil Design?
- Какие открытые альтернативы коммерческим САПР вы знаете?  $7.$
- 8. Определите понятия: проектная поверхность рельефа, структурная линия, условная отметка, осевая линия.
- 9. Особенности составления технических заданий в области экологического проектирования и необходимые сопроводительные документы.
- 10. Методики создания градостроительных планов, функционального зонирования территорий, проектирования санитарно-защитных зон, особенности кадастровых работ в САПР.
- 11. Особенности ведения экологических проектов в САПР, подготовка отчетов и сопроводительной документации.
- 12. Этапы создания топографического плана промышленного предприятия.
- 13. Подготовка схемы расположения санитарно-защитных зон участка автомобильной дороги.
- 14. Планирование кадастрового земельного участка.
- 15. Функциональное зонирование участка застройки.

#### Критерии оценки ответов на экзамене:

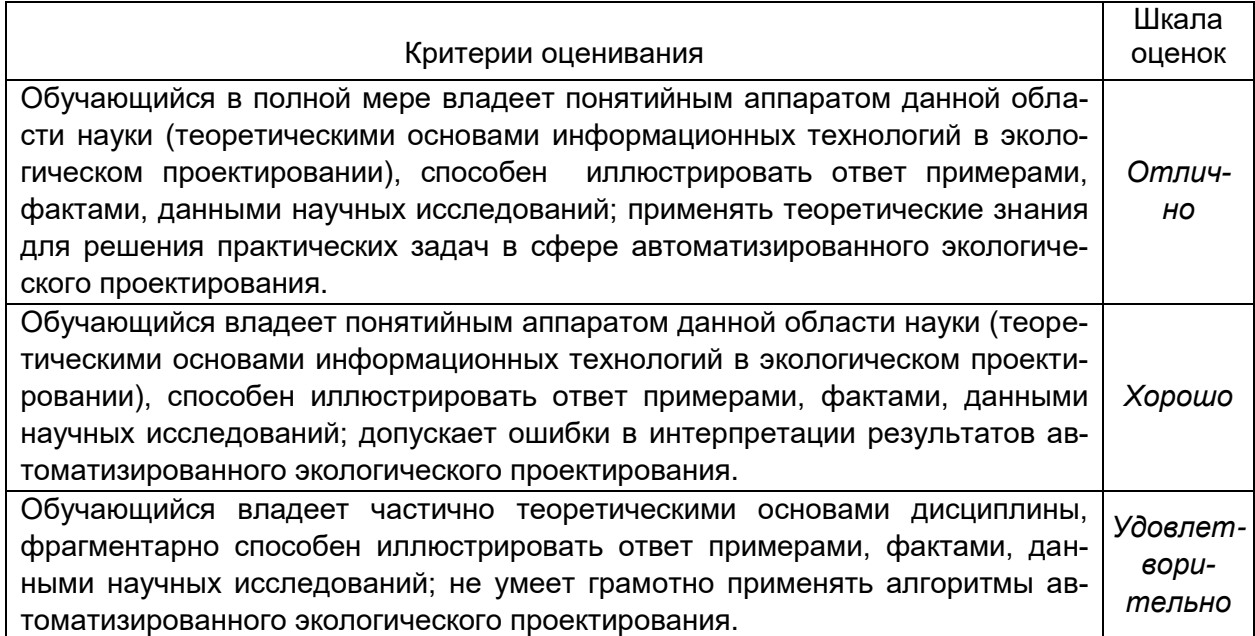

тельно

19.3.2 Тестовые задания:

1. Как расшифровывается аббревиатура САПР?

- Система автоматизирования проекторов.
- Системы автоматизированного проектирования.
- Система автоматического построение рельефа.
- Система автоматического проектирования.
- 2.Что такое САПР?

окружающей среды.

- Организационно-техническая система, состоящая из комплекса средств автоматизации проектирования, взаимосвязанного с необходимыми подразделениям проектной организации П1, П2,..., Пп или коллективом специалистов.

- Система, предназначенная для автоматизации научных экспериментов, а также для осуществления моделирования исследуемых объектов, явлений и процессов, изучение которых традиционными средствами затруднено или невозможно.

- Совокупность алгоритмов и программ, необходимых для управления системой и решения с ее помошью задач обработки информации вычислительной техникой.

- Проектирование, при котором все преобразования описаний объекта и алгоритма его функционирования осуществляется без участия человека.

- 3. Самая популярная в мире САПР?
	- FreeCad.
	- ArchiCad.
	- AutoCad.
	- IndorCad.
- 4. Что такое проектирование?

- Это процесс создания описания, необходимого для построения в

заданных условиях еще не существующего объекта.

- Это готовый материал, который необходим для построения в заданных условиях еще не существующего объекта.

- Совокупность проектных документов в соответствии с установленным перечнем, в котором представлен результат проектирования.

- Процесс описания определенного объекта.

- 5. Какие графические примитивы используются в AutoCAD?
	- Точка, отрезок, окружность, дуга, текст, полилиния.
	- Точка, полилиния, полигон, окружность.

- Точка, линия, ломаная линия, полигон, полилиния, окружность, дуга, текст. - Кривая Безье, бета-сплайн.

6. Какие примитивы относятся к простым?

-Относятся: полилиния, мультилиния, мультитекст, размер, выноска, допуск, штриховка.

-Относятся: Точка, Отрезок, Круг (окружность), Дуга, Прямая, Луч,

Эллипс, Сплайн, Текст.

-Относятся: рисунки, графити, графика.

-Относятся: полоса, фигура.

7. Какие примитивы относятся к сложным?

-Относятся: полилиния, мультилиния, мультитекст, размер, выноска, допуск, штриховка и т.д.

-Относятся следующие объекты: Точка, Отрезок, Круг (окружность), Дуга,

Прямая, Луч, Эллипс, Сплайн, Текст.

-Относятся рисунки, графити, графика.

-Относятся: полоса, фигура.

8. Какие примитивы относятся к редким?

-Относятся: Точка, Отрезок, Круг (окружность), Дуга, Прямая, Луч,

Эллипс, Сплайн, Текст.

-Относятся: полилиния, мультилиния, мультитекст, размер, выноска,

допуск, штриховка и т.д.

-Относятся рисунки, графити, графика.

-Относятся: полоса, фигура.

9. Что такое Мультилиния?

-Это сложный примитив, состоящий из одного или нескольких связанных между собой прямолинейных и дуговых сегментов.

-Это объект, состоящий из пучка ломаных, параллельных друг другу линий. Количество линий, входящих в мультилинию, составляет от 2 до 16.

- Это бесконечные в обе стороны линии.

- Это множество соединенных полос.

10. Группы точек это?

-Это именованные наборы точек, которые можно выбирать при редактировании и вставке, а также при формировании поверхностей по точкам при моделировании рельефа.

-Это не именованные точки, которые можно выбирать при редактировании и вставке, а также при формировании поверхностей по точкам при моделировании рельефа.

-Это точки, которые нельзя выбирать при редактировании и вставке, а также при формировании поверхностей по точкам при моделировании рельефа. -Это объект, сформированный из точек.

11. Что такое Эллипс?

-Это примитив, являющийся частью окружности.

-Это сложный примитив, состоящий из одного или нескольких связанных между собой сегментов.

-Это геометрическое место точек, сумма расстояний до которых от двух фиксированных точек (фокусов) постоянна.

-Это сжатая окружность.

12. Что такое Сплайн?

-Это линия, которая проходит через заданные точки и может удовлетворять условиям касания в начальной, конечной или обеих точках.

-Это сложный примитив, состоящий из одного или нескольких связанных между собой сегментов

-Это объект, состоящий из пучка ломаных, параллельных друг другу линий. - Это сложный примитив, состоящий из множества плавных линий.

13. Цель САПР?

-Повышение качества и технического уровня проектируемой и выпускаемой продукции, увеличение затрат на их создание и эксплуатацию, уменьшения трудоемкости проектирования и повышения качества проектируемой документации, повышения эффективности объектов проектирования. -Уменьшение затрат, сокращение сроков выполнения, увеличение трудоемкости, повышение технического уровня проектируемой и выпускаемой продукции.

-Повышение качества и технического уровня проектируемой и выпускаемой продукции, повышения эффективности объектов проектирования, уменьшения затрат на их создание и эксплуатацию, сокращения сроков, уменьшения трудоемкости проектирования и повышения качества проектируемой документации.

-Уменьшение затрат, увеличение сроков выполнения, увеличение трудоемкости, повышение технического уровня проектируемой и выпускаемой продукции.

14. На какой платформе работает Autodesk Land Desktop? -AutoCad.

-ADFM

-ArchiCad.

-NanoCAD.

15. Основные модули Autodesk Land Desktop?

-Autodesk LandXML Reporting.

-Autodesk Civic Design, AutodeskMAP.

-AutodeskMAP, Autodesk Survey, Autodesk Civil Design.

-GeoniCS, IndorCAD.

16. Главной задачей Autodesk Land Desktop является:

-Подготовка информации для последующего проектирования.

-Создание трёхмерных моделей.

-Создание точных карт и планов.

- Обработка геодезических измерений.
- 17. Сколько методов расчётов объемов предоставляет Autodesk Land Desktop?

 $-1$ 

 $-2.$ 

 $-3$ 

 $-4$ 

18. Autodesk Land Desktop - это?

- Базовая система автоматизированного проектирования для решения задач изысканий, картографии, построения трехмерных моделей, генерального плана, кадастра, проектирования площадных, линейных объектов, топографического анализа, преобразования координат, расчета объемов земляных работ, геометрии дорог.

- Базовая система автоматизированного проектирования, позволяющая пользователям искать, анализировать и редактировать цифровые карты, а также дополнительную информацию об объектах, например высоту здания, адрес, количество жильцов.

- Базовая система автоматизированного проектирования, обеспечивающая рациональное управление сложным объектом или процессом в соответствии с заданной целью.

- Базовая система автоматизированного проектирования, предназначенная для сбора, хранения, анализа и графической визуализации пространственных данных и связанной с ними информации о представленных объектах.

19. AutodeskMAP - это?

- Программное обеспечение для анализа топографических данных.

- Программное обеспечение для оцифровки топографических карт и снимков.

- Программное обеспечение для создания точных карт, анализа и

редактирования пространственных данных, подготовки карт к изданию.

-Программное обеспечение для построения ЦМР.

20. Сколько глобальных систем координат предлагает AutodeskMAP?

-Более 500.

-Более 3000.

-Более 1000.

-Более 20.

21. Какие растровые форматы поддерживает Autodesk Map?

-BMP, GeoSpot, G4, TARGA, JFIF, GIF,

-BMP, JPG, HTML, GIF.

-BMP, WMA, TARGA, PCS.

-Grids, Форматы файлов BIL/BIP/BSQ.

22. На какой платформе работает AutodeskMap?

-FreeCad

-ArchiCad

-AutoCad.

-NanoCAD.

23. В каком формате AutodeskMap создаёт чертежи и карты? -DWG.

-Dis. -TAB.

-GIF.

24.Autodesk Civil Design – это?

- Базовая система автоматизированного проектирования для решения задач изысканий, картографии, построения трехмерных моделей, генерального плана, кадастра, проектирования площадных, линейных объектов, топографического анализа, преобразования координат, расчета объемов земляных работ, геометрии дорог.

- Программное обеспечение для создания точных карт, анализа и

редактирования пространственных данных, подготовки карт к изданию.

- Высокоэффективное средство анализа и разработки проектов в области гражданского строительства.

- Программный продукт, предназначенный для расчета и выпуска комплекта документов при проектировании.

25. Autodesk Civil Design расширяет функциональные возможности:

-Autodesk Land Desktop.

-AutodeskMap.

-Autodesk Survey.

-Autodesk Revit.

26. Какой метод применяется для проектирования линейных объектов в Autodesk Civil Design?

- Метод поперечников.

- Метод сетки.
- Метод профилей.
- Метод продольников.

27. Какую модель создаѐт Autodesk Civil Design?

- -2D.
- -3D.
- -4D.
- -5D.

28. Редактирование информации по трубопроводам может осуществляться в:

- Графическом режиме и в табличной форме.
- Графическом режиме и интерактивном режиме.
- -Табличной форме, интерактивном режиме и графическом режиме.
- Графическом режиме.
- 29. Что называют автоматизированным проектированием?
	- Процесс проектирования осуществляется человеком.
	- Проектирование, при котором происходит взаимодействие человека и ЭВМ.
	- Проектирование, при котором все преобразования описаний объекта и
	- алгоритма его функционирования осуществляется без участия человека.
	- Проектирование, при котором все преобразования описаний объекта и

алгоритма его функционирования осуществляется дистанционно.

30. Какие способы создания точек предлагает программа Autodesk Land Desktop?

- Вручную, способом задания координат точек.

- Вручную, способом задания координат точек, размещение точек вдоль направления, методом интерполяции.

- Размещение точек вдоль направления, методом интерполяции.

- Способом задания координат точек, размещение точек вдоль направления, методом интерполяции.

31. Какими способами можно добавлять точки в базу данных в Autodesk Land Desktop?

- Создание точек в рисунках проекта.

- Создание точек в рисунках проекта, импорт информации из других баз данных.

- Создание точек в рисунках проекта, импорт информации из других баз

данных, загрузка данных из накопительных устройств геодезических приборов.

- Загрузка данных из накопительных устройств геодезических приборов.

32. Что такое RasterDesk?

- Программа, позволяющая осуществить полный комплекс работ со сканированными изображениями, загруженными в AutoCAD.

- Программный комплекс, предназначенный для автоматизированного

проектирования автомобильных дорог с соблюдением норм и стандартов.

- Программа, позволяющая вводить и обрабатывать данные, строить модели поверхностей и вычислять объемы сразу в среде AutoCAD.

- Программный комплекс для автоматизации проектирования систем контроля и управления.

33. Что такое PLATEIA?

- Программа, позволяющая вводить и обрабатывать данные, строить модели поверхностей и вычислять объемы сразу в среде AutoCAD.

- Программный комплекс, предназначенный для автоматизированного

проектирования автомобильных дорог с соблюдением норм и стандартов.

- Программа, позволяющая осуществить полный комплекс работ со

сканированными изображениями, загруженными в AutoCAD.

- Программный комплекс для автоматизации проектирования систем контроля и управления.

34. Какие модули содержит программный комплекс PLATEIA?

- «Местность», «Оси», «Продольные профили», «Поперечные сечения», «Транспорт».

- «Местность», «Оси», «Продольные профили», «Поперечные сечения».

- «Местность», «Оси», «Продольные профили», «Поперечные сечения», «Дороги».

- «Местность», «Оси», «Продольные профили», «Поперечные сечения». 35. Что такое Carlson Survey?

- Программа, позволяющая осуществить полный комплекс работ со сканированными изображениями, загруженными в AutoCAD.

- Программный комплекс, предназначенный для автоматизированного

проектирования автомобильных дорог с соблюдением норм и стандартов.

- Программа, позволяющая вводить и обрабатывать данные, строить модели поверхностей и вычислять объемы сразу в среде AutoCAD.

- Программный комплекс для автоматизации проектирования систем контроля и управления.

36. Что такое проектная поверхность рельефа?

- Сеть триангуляции, построенная по данным высотных отметок.

- Модель рельефа, отображающая поверхность после выполнения планировки. Формируется на основе профилей.

- Площадь 3М треугольной грани рассчитывается на основе геодезической координаты X,Y,Z каждой из вершин.

- 3D-сеть, грубо аппроксимирующая поверхность рельефа.

37. Что такое структурная линия?

- Линия, которая используется для задания точек трассы.

- Линия триангуляции.

- Линия, которая используется как разделяющая элементы поверхности: границы автодорог, подошв уклонов, осевых линий дорог, обозначение кюветов.

- Линия равных высот.

38. Что такое условная отметка?

- Отметка точки над уровнем Балтийского моря.
- Абсолютная высота точки.
- Произвольная отметка базовой точки.
- Существующая отметка точки.
- 39. Для чего в Autodesk Land Desktop создается планировочная пара?
- Для вычисления объѐмов.
- Для построения профилей.
- Для построения трасс.
- Для построения поперечников.
- 40. Что такое осевая линия?
	- Линия, направленная вдоль оси х.
	- Базовая продольная линия трассы.
	- Поперечная линия трассы.
	- Линия, направленная вдоль оси у.
- 41. Какие виды меток существуют в Autodesk Land Desktop?
	- Статические, динамические.
	- Статические, динамические, нормальные.
	- Статические, динамические, метки обозначения линий.

- Статические, динамические, метки обозначения линий, метки обозначения площадей.

**Критерии оценивания**: обучающимся дано менее 50 % правильных ответов – оценка «неудовлетворительно», 50-70 % правильных ответов – оценка «удовлетворительно», 70-85 % правильных ответов – оценка «хорошо», более 85 % правильных ответов – оценка «отлично».

#### **19.3.3 Ситуационные задачи:**

Каждому обучающемуся необходимо оформить проект в системе автоматизированного проектирования AutoCAD по одному из нижеследующих модульных вариантов (квадратными скобками выделены вариативные элементы):

- 1. Топографический план промышленного предприятия на примере [название предприятия].
- 2. Схема расположения санитарно-защитных зон участка автомобильной дороги [название участка].
- 3. План кадастрового земельного участка [номер участка].
- 4. Функциональное зонирование участка застройки в [название населенного пункта]. Градостроительный план района города [название].

**Критерии оценивания:** задача считается выполненной, если при оформлении проекта обучающийся следовал методам работы в САПР, изученным в ходе курса, и не допустил существенных ошибок.

#### **19.3.4.Вопросы к собеседованию:**

1.Характеристика основных программных продуктов в области САПР.

2.Функциональные возможности основных программных продуктов в области САПР.

3.Направления реализации основных программных продуктов в области САПР в природоохранной деятельности.

#### **Критерии оценивания ответов на вопросы собеседования:**

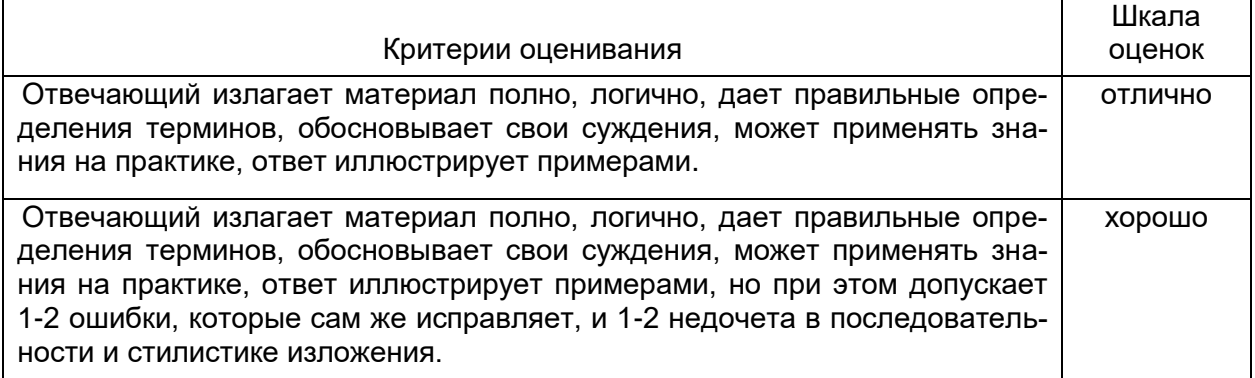

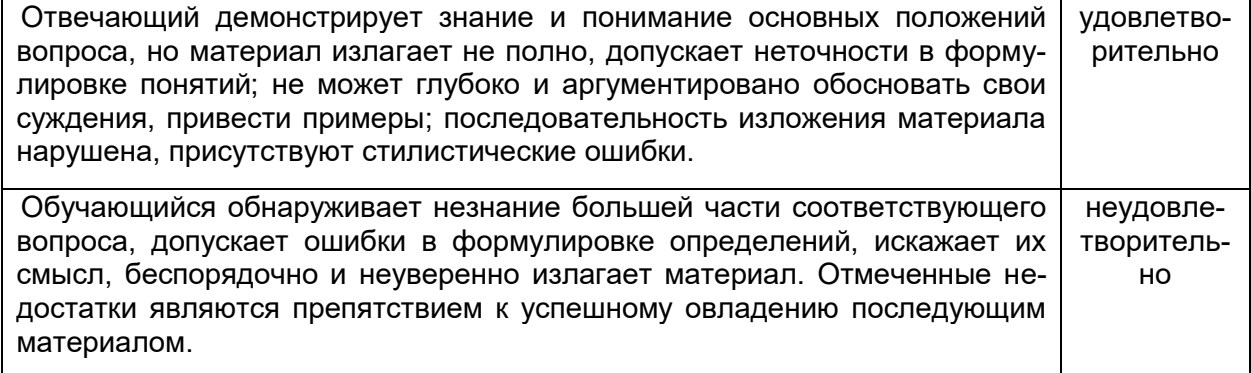

### **19.4. Методические материалы, определяющие процедуры оценивания знаний, умений, навыков и (или) опыта деятельности, характеризующих этапы формирования компетенций**

Оценка знаний, умений и навыков, характеризующая этапы формирования компетенций в рамках изучения дисциплины осуществляется в ходе текущей и промежуточной аттестаций.

Текущая аттестация проводится в соответствии с Положением о текущей аттестации обучающихся по программам высшего образования Воронежского государственного университета. Текущая аттестация проводится в формах*:* письменных работ (ситуационные задачи); тестирования, собеседования. Критерии оценивания приведены выше.

Промежуточная аттестация проводится в соответствии с Положением о промежуточной аттестации обучающихся по программам высшего образования.

Контрольно-измерительные материалы промежуточной аттестации включают в себя теоретические вопросы, позволяющие оценить уровень полученных знаний и навыков при изучении дисциплины.

При оценивании используются количественные шкалы оценок. Критерии оценивания приведены выше (см. п.19.2).